# Shop API

1 General information 1.1 Endpoint 1.2 Parameters 1.3 Order statuses 1.4 Error Codes 1.5 Authorization failed 2 Requests 2.1 Delivery arrival estimation 2.1.1 Request 2.1.2 Response 2.1.2.1 Successful estimation response 2.1.2.2 Failed estimation response 2.1.2.3 Authentication failed 2.2 Validate before placing a new order 2.2.1 Request 2.2.2 Response 2.2.2.1 Order successfully validated 2.2.2.2 Order validation failed 2.2.2.3 Authentication failed 2.3 Place a new order 2.3.1 Request 2.3.2 Response 2.3.2.1 Order successfully accepted 2.3.2.2 Order validation failed 2.3.2.3 Authentication failed 2.4 Validate before placing a new order with Origin 2.4.1 Request 2.4.2 Response 2.4.2.1 Order successfully validated 2.4.2.2 Order validation failed 2.4.2.3 Authentication failed 2.5 Place a new order with Origin 2.5.1 Request 2.5.2 Response 2.5.2.1 Order successfully accepted 2.5.2.2 Order validation failed 2.5.2.3 Authentication failed 2.6 Update Order 2.6.1 Request 2.6.2 Response 2.6.2.1 Successful Request 2.6.2.2 Order validation failed 2.6.2.3 Authentication failed 2.7 Get Delivery Order Status 2.7.1 Request 2.7.2 Response 2.7.2.1 Successful Request 2.7.2.2 Order validation failed 2.7.2.3 Authentication failed 3 Callbacks 3.1 Setting Access Key CallBack Url 3.1.1 Request that PostPal sends 3.1.2 Client's Response

- 3.1.2.1 Successful update
- 3.1.2.2 Update failed

# General information

Shops API provides the means for online stores to connect with the PostPal delivery system.

All requests can be tested in the public test environment at: https://test.postpal.ee

Test environment account can be created at https://test.postpal.ee/register

# **Endpoint**

Test API URL: https://test.postpal.ee/api/shop/v1

**Live API URL: https://my.postpal.ee/api/shop/v1**

# **Parameters**

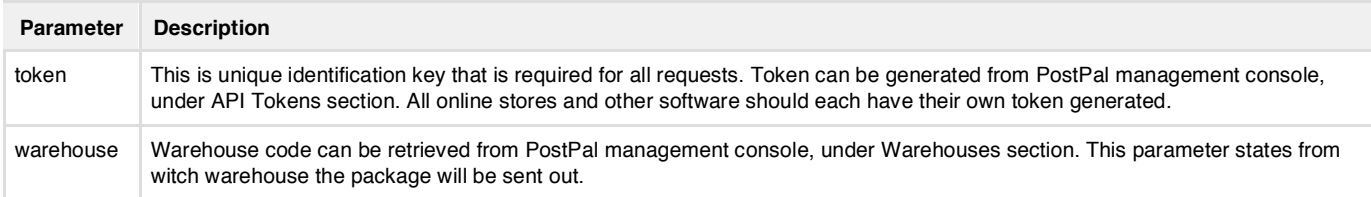

# **Order statuses**

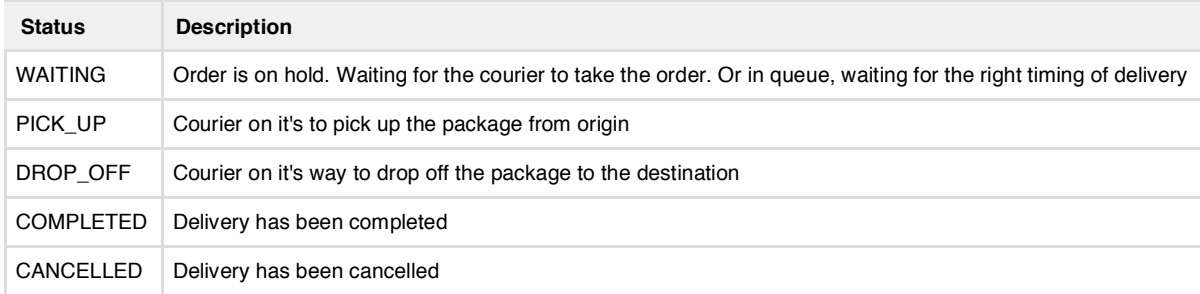

# **Error Codes**

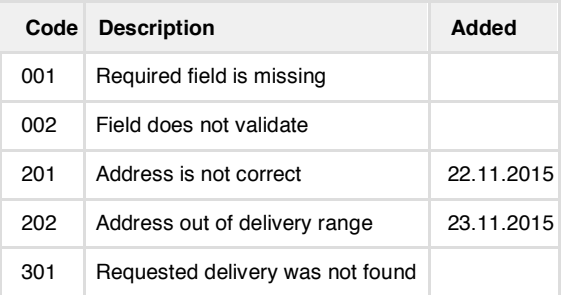

# **Authorization failed**

If token authorization failed, request will provide following response:

HTTP Code: 401 Unauthorized

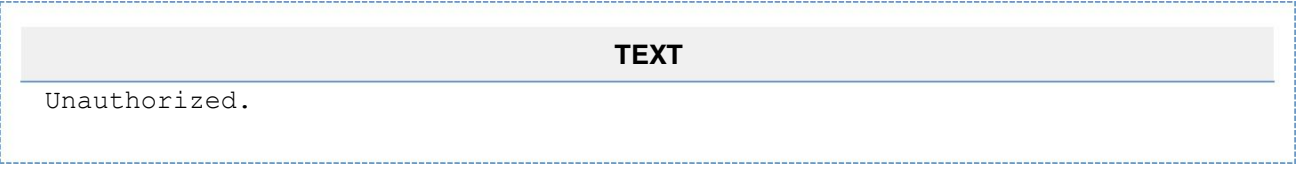

# **Requests**

Requests are initiated by the online shop side.

# **Delivery arrival estimation**

This request will provide information about the estimated delivery arrival to the destination. This estimation should be displayed to the enduser before the order is placed.

## **Request**

URL: /estimation

Type**:** POST

Parameters:

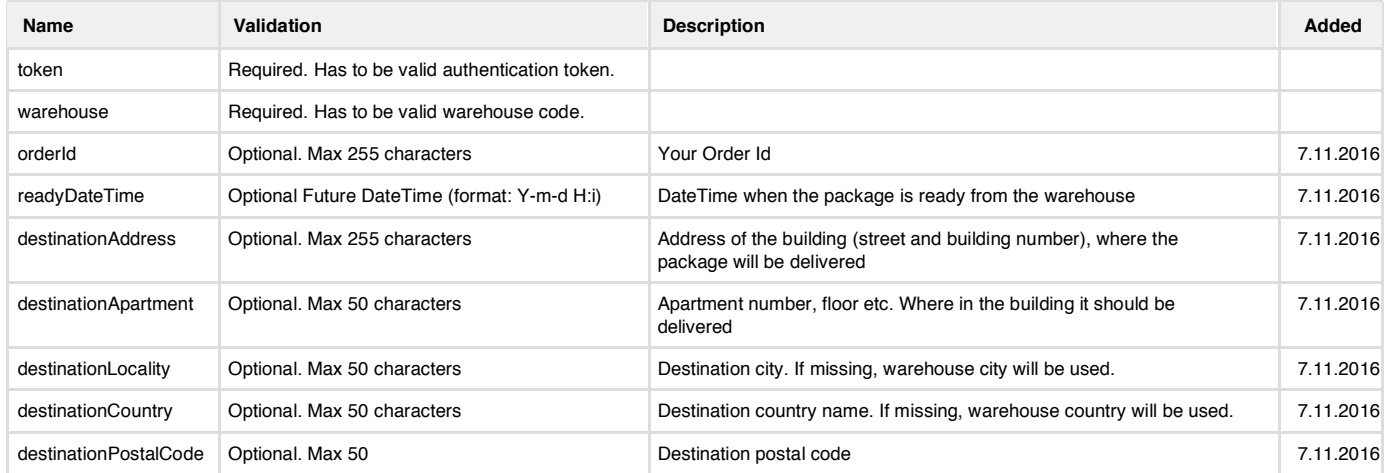

**Note : destinationApartment , destinationLocality , destinationCountry , destinationPostalCode** parameters only come to use if **destinationAddress** is set in the **request**

### **Response**

Response will contain HTTP code and content in JSON format.

**Successful estimation response**

HTTP Code: 200 OK

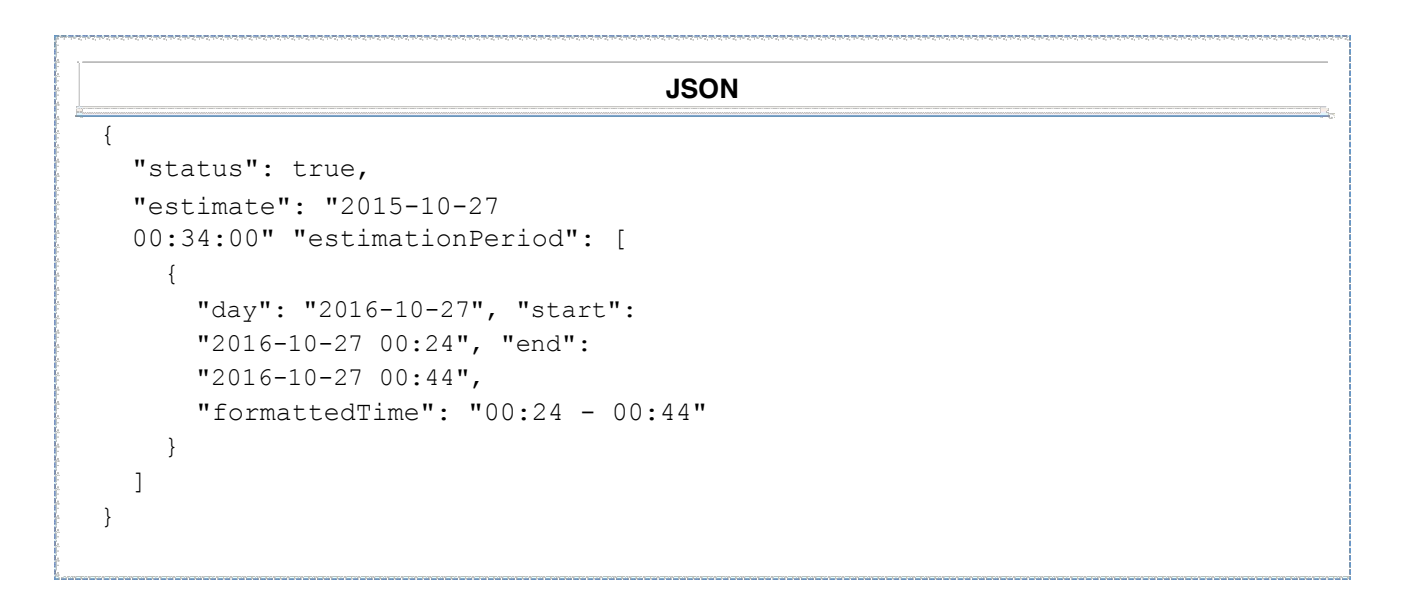

### **Failed estimation response**

### HTTP Code: 200 OK

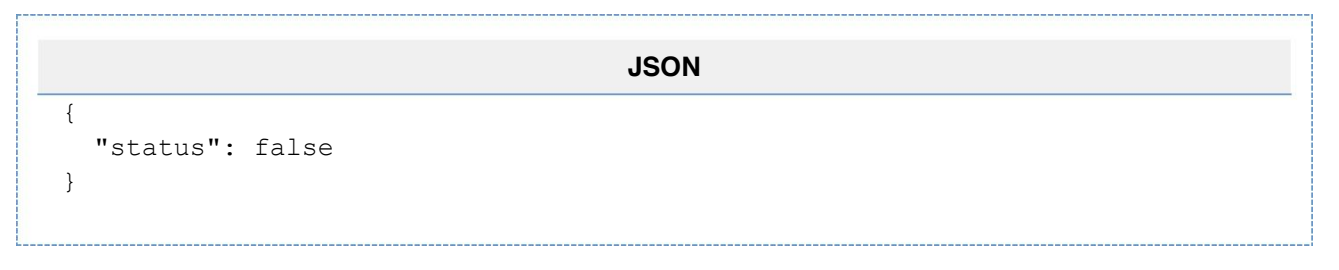

### **Authentication failed**

#### HTTP Code: 401 Unauthorized

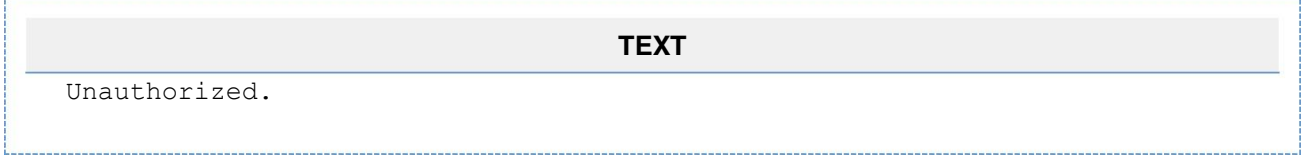

# **Validate before placing a new order**

This request is for validating order details, before placing a new delivery order to PostPal.

## **Request**

URL: /orders/new/warehouse/validate

Type**:** POST

Parameters:

All accepted parameters and their properties are same as request "Place a new order".

## **Response**

Response will contain HTTP code and content in JSON format.

# **Order successfully validated**

#### HTTP Code: 200 OK

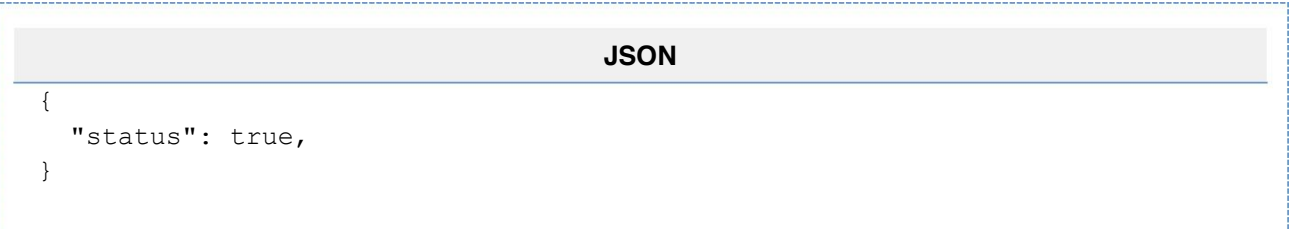

## **Order validation failed**

All results are same as in request "Place a new order".

### **Authentication failed**

#### HTTP Code: 401 Unauthorized

**TEXT** Unauthorized.

# **Place a new order**

This request is for placing a new delivery order to PostPal.

## **Request**

URL: /orders/new/warehouse

Type**:** POST

Parameters:

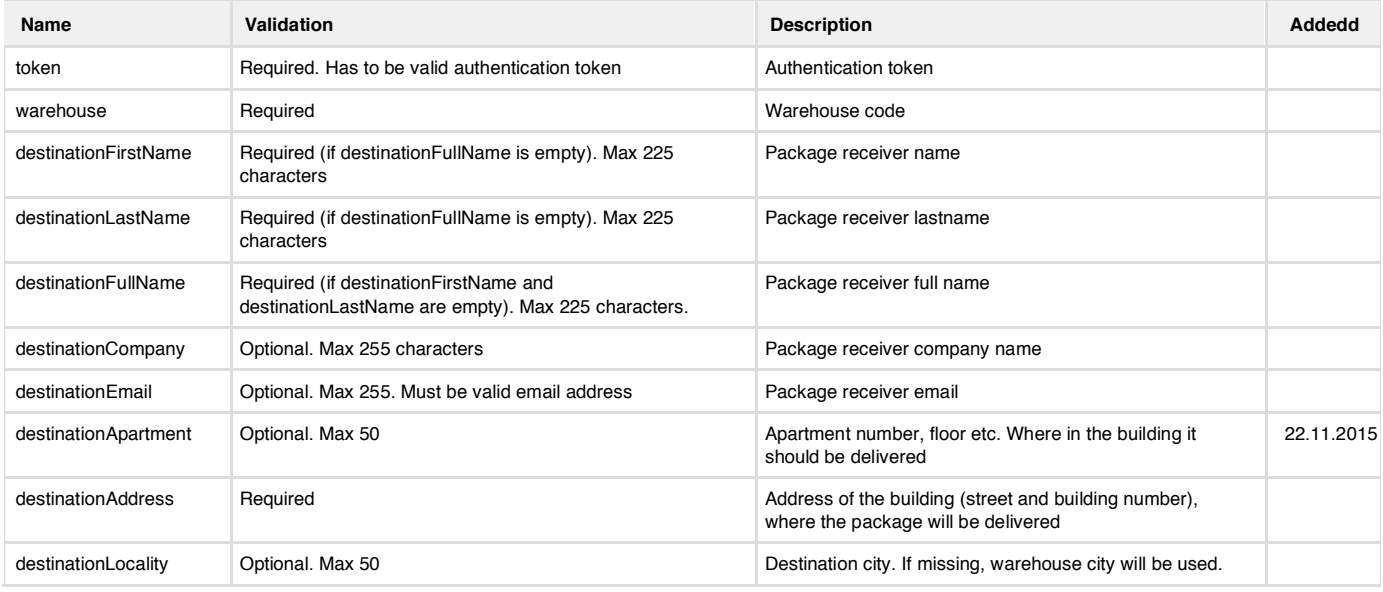

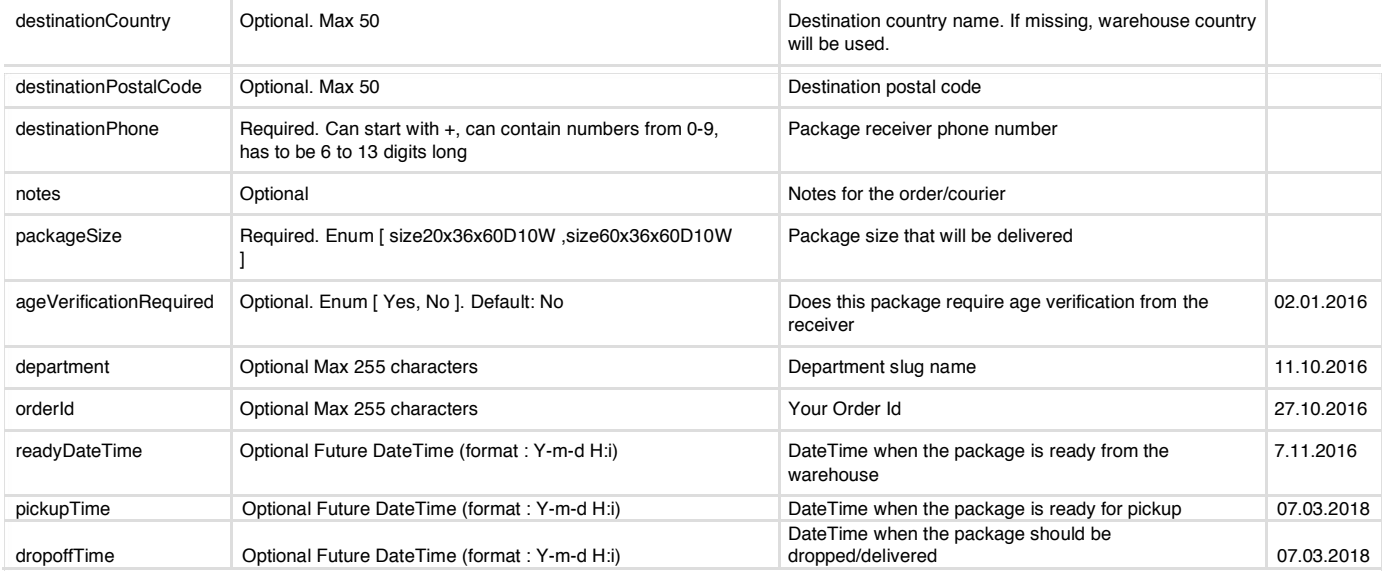

### **Response**

Response will contain HTTP code and content in JSON format.

### **Order successfully accepted**

### HTTP Code: 200 OK

**JSON** { "status": true, "trackingCode": "994887674", "trackingURL": "http://test.postpal.ee/track/994887674", "packageLabelPDF": "http://test.postpal.ee/label/pdf/eae336ce1fec0d54d2ff2ac702da31e0" }

**Order validation failed**

HTTP Code: 422 Unprocessable Entity

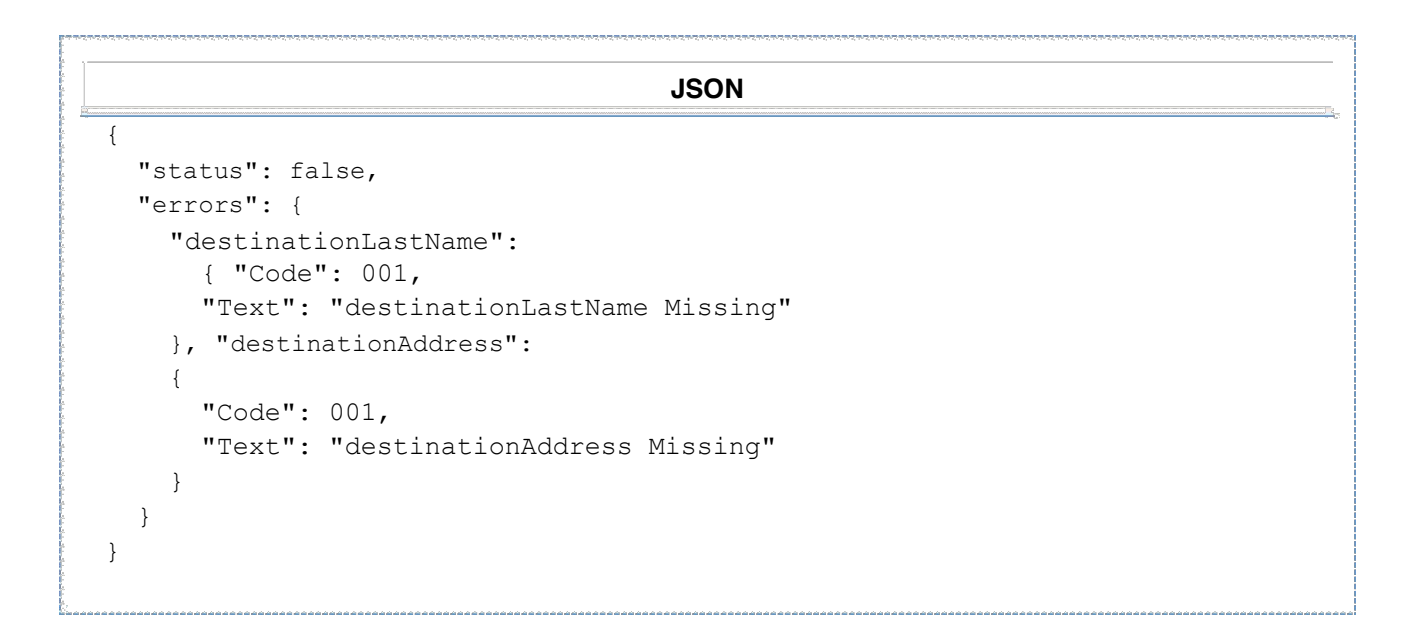

### **Authentication failed**

### HTTP Code: 401 Unauthorized

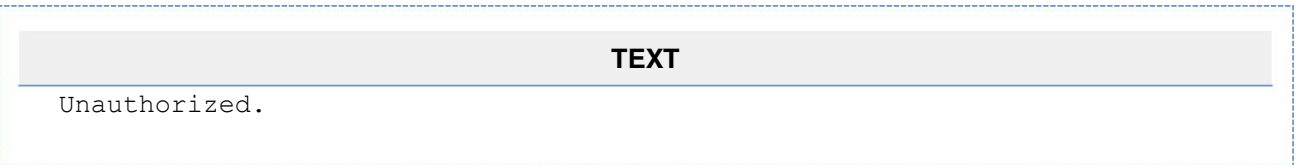

# **Validate before placing a new order with Origin**

This request is for validating order details, before placing a new delivery order to PostPal.

### **Request**

URL: /orders/new/validate

Type**:** POST

Parameters:

All accepted parameters and their properties are same as request "Place a new order with origin".

### **Response**

Response will contain HTTP code and content in JSON format.

**Order successfully validated**

HTTP Code: 200 OK

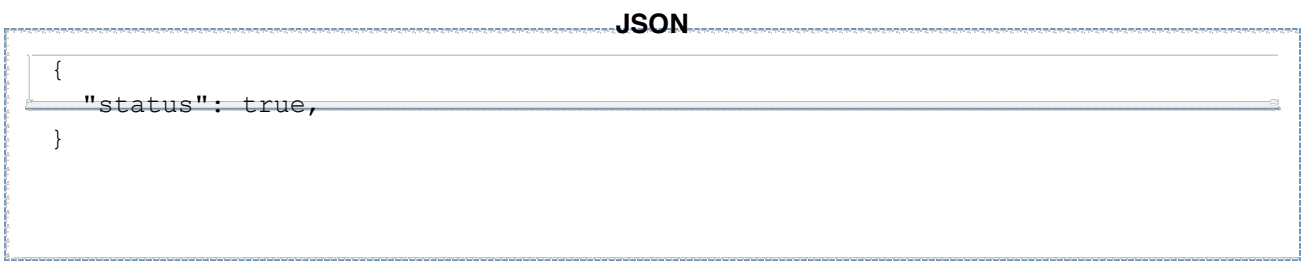

### **Order validation failed**

All results are same as in request "Place a new order with origin".

## **Authentication failed**

### HTTP Code: 401 Unauthorized

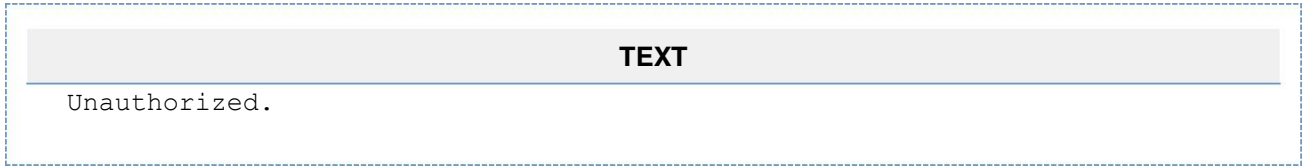

# **Place a new order with Origin**

This request is for placing a new delivery order to PostPal.

## **Request**

URL: /orders/new

Type**:** POST

Parameters:

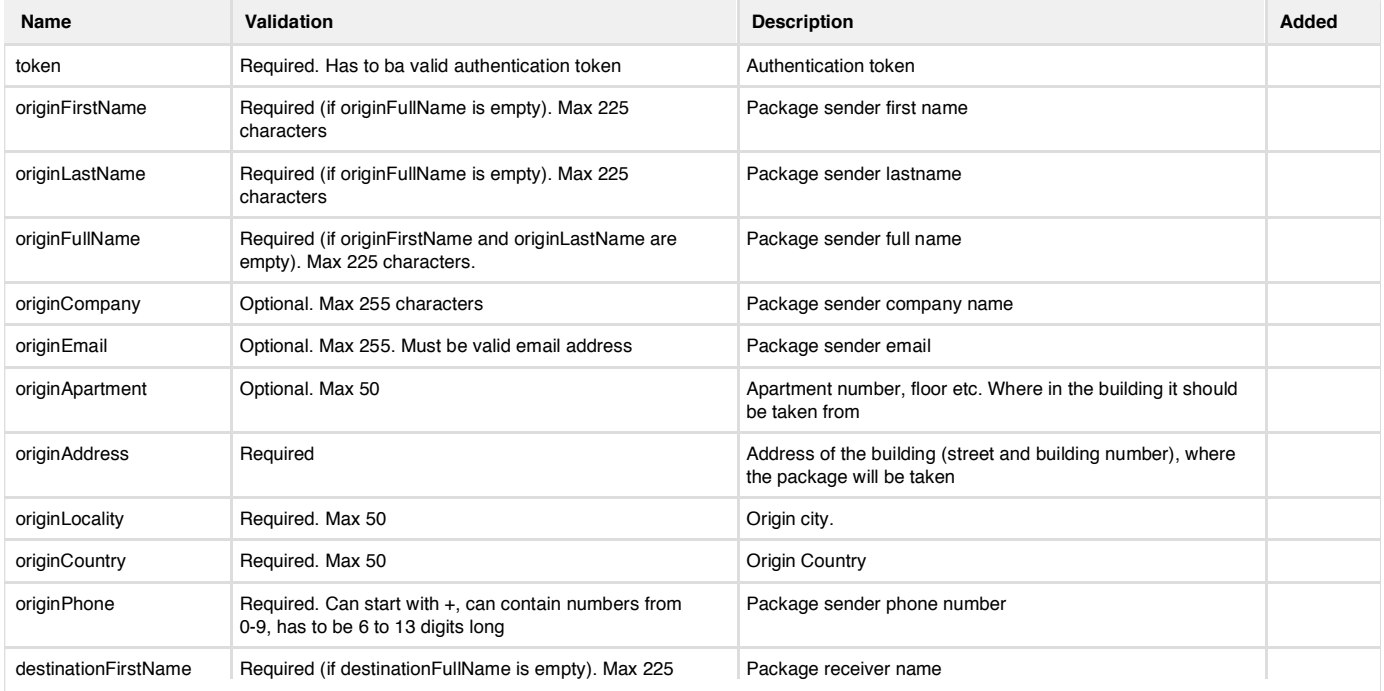

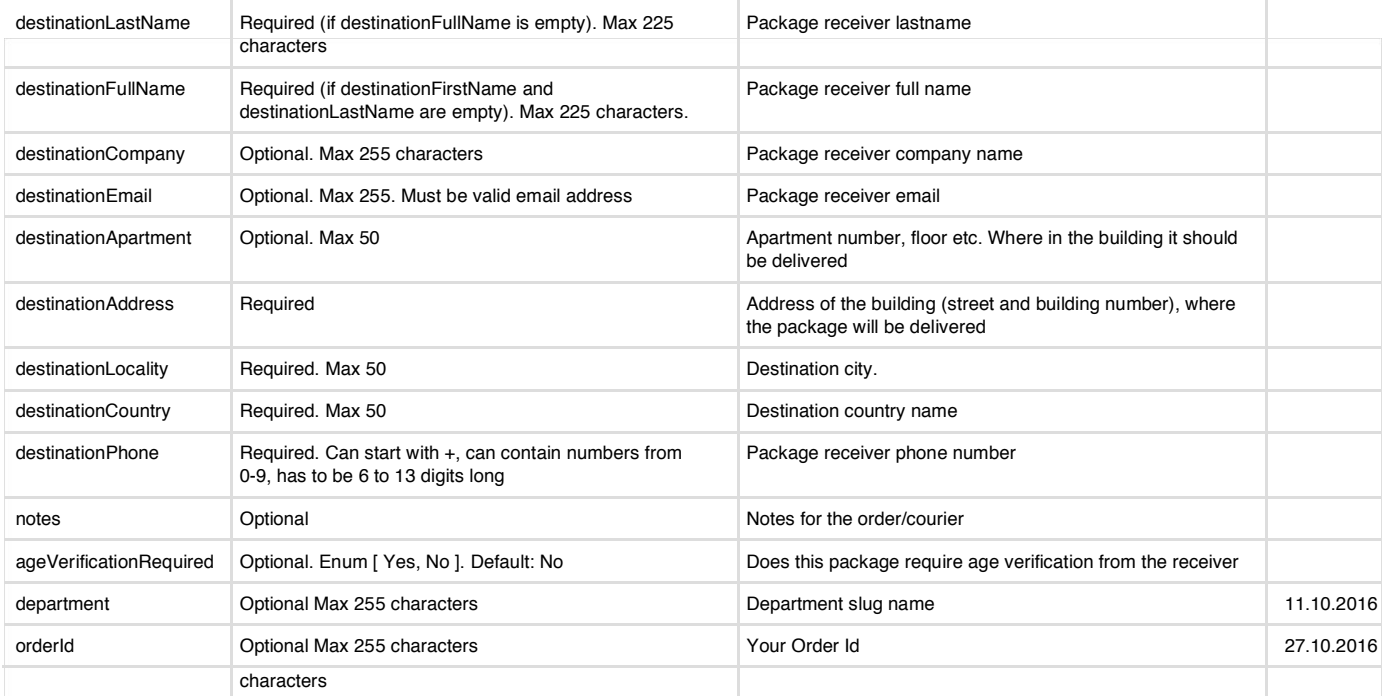

## **Response**

Response will contain HTTP code and content in JSON format.

**Order successfully accepted**

HTTP Code: 200 OK

```
JSON
{
 "status": true,
  "trackingCode": "994887674",
  "trackingURL": "http://test.postpal.ee/track/994887674",
  "packageLabelPDF":
"http://test.postpal.ee/label/pdf/eae336ce1fec0d54d2ff2ac702da31e0"
}
```
**Order validation failed**

HTTP Code: 422 Unprocessable Entity

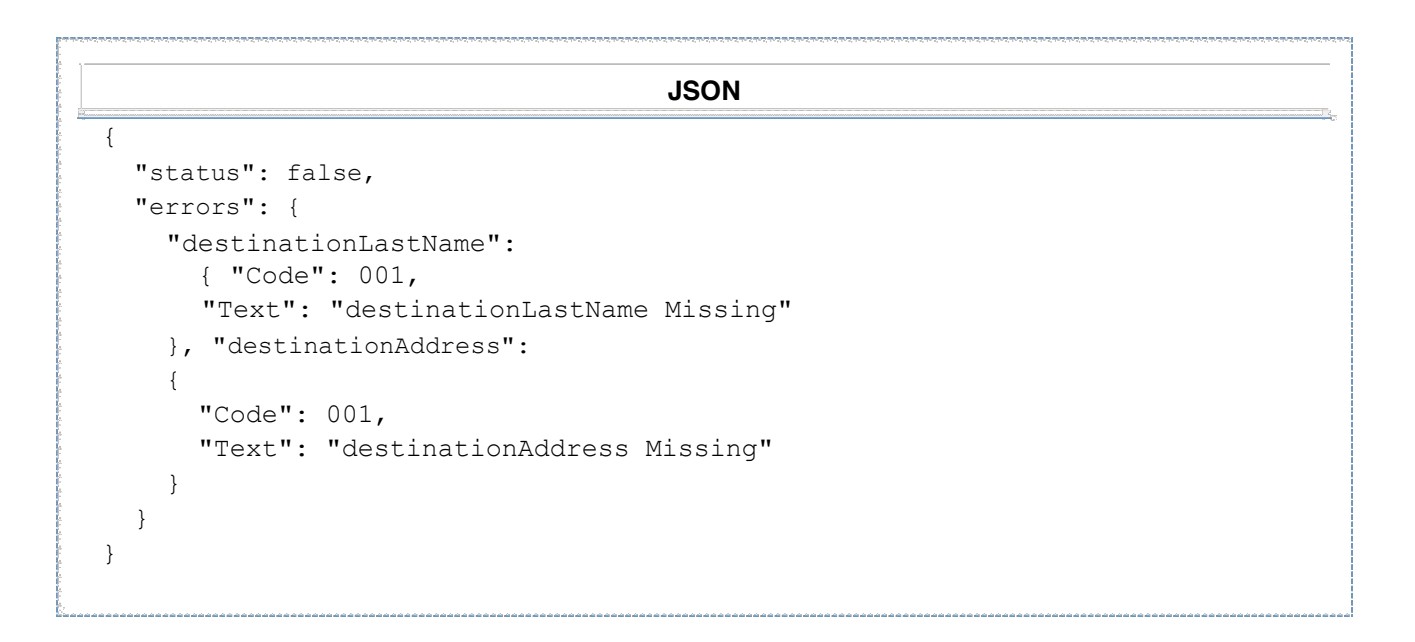

## **Authentication failed**

#### HTTP Code: 401 Unauthorized

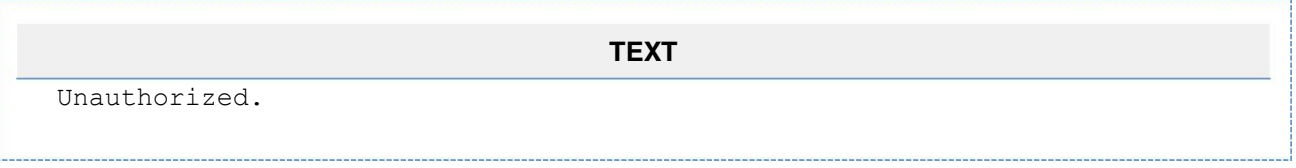

# **Update Order**

### **Request**

URL: /orders/update

Type**:** POST

Parameters:

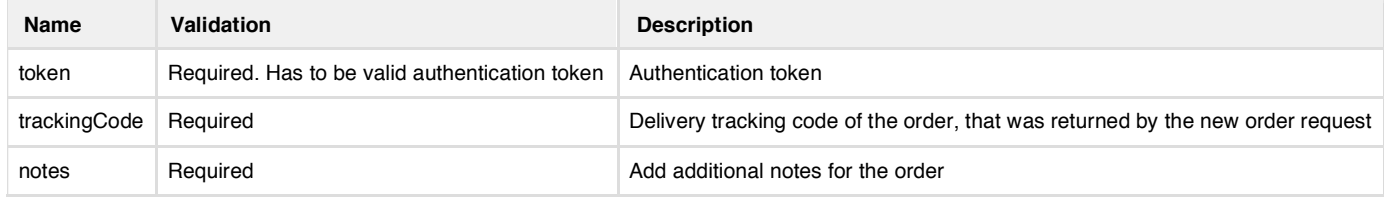

## **Response**

Response will contain HTTP code and content in JSON format.

**Successful Request**

HTTP Code: 200 OK

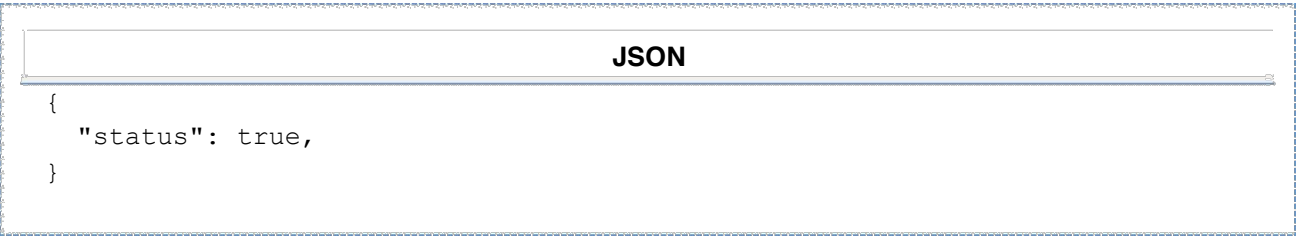

## **Order validation failed**

### HTTP Code: 422 Unprocessable Entity

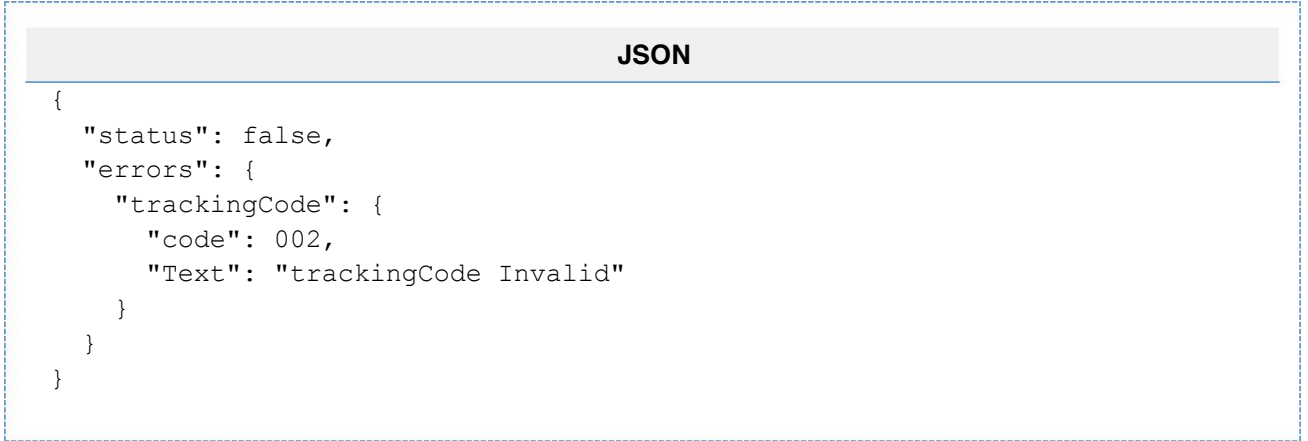

### **Authentication failed**

### HTTP Code: 401 Unauthorized

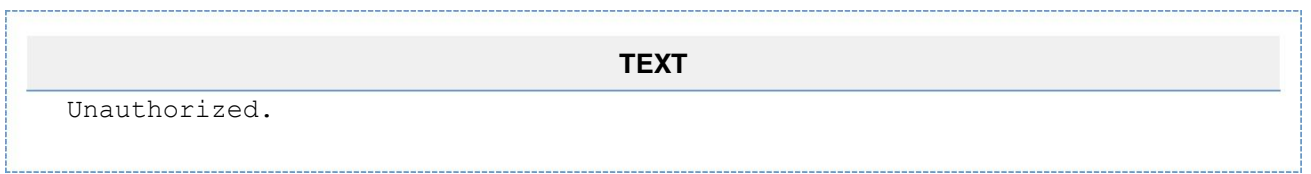

# **Get Delivery Order Status**

## **Request**

URL: /orders/status

Type**:** POST

### Parameters:

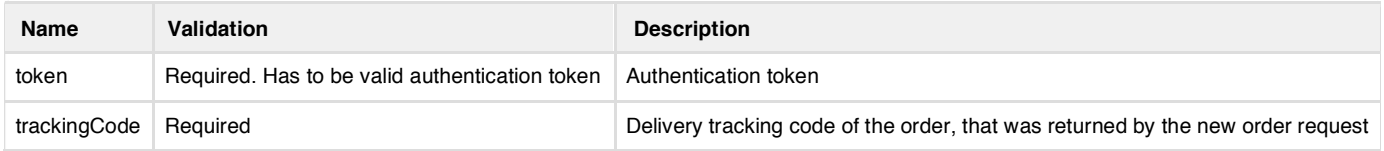

# **Response**

Response will contain HTTP code and content in JSON format.

## **Successful Request**

### HTTP Code: 200 OK

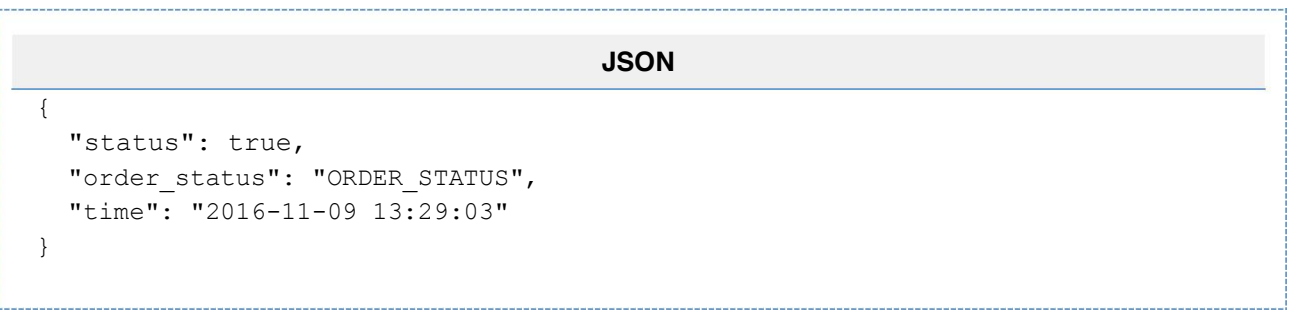

## **Order validation failed**

### HTTP Code: 422 Unprocessable Entity

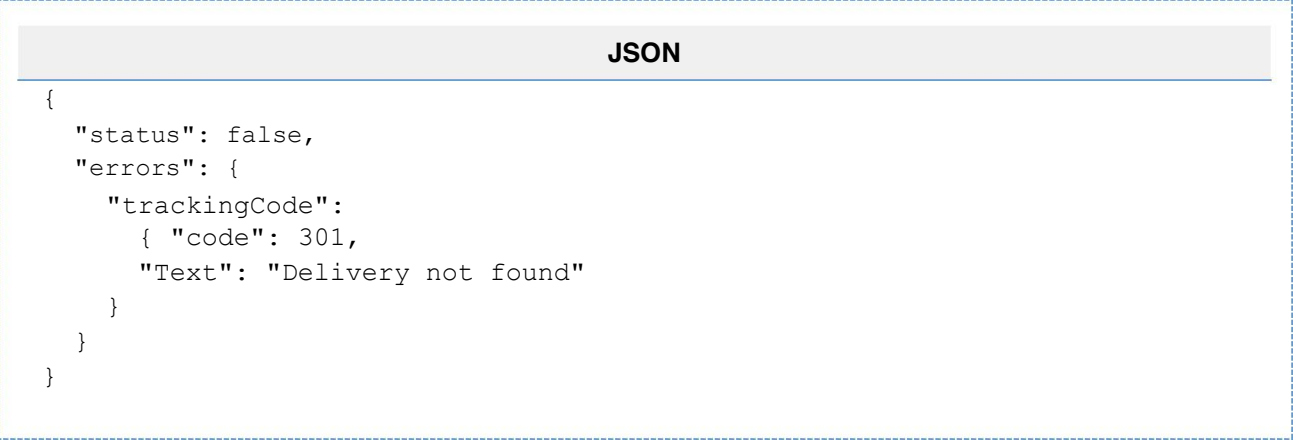

## **Authentication failed**

### HTTP Code: 401 Unauthorized

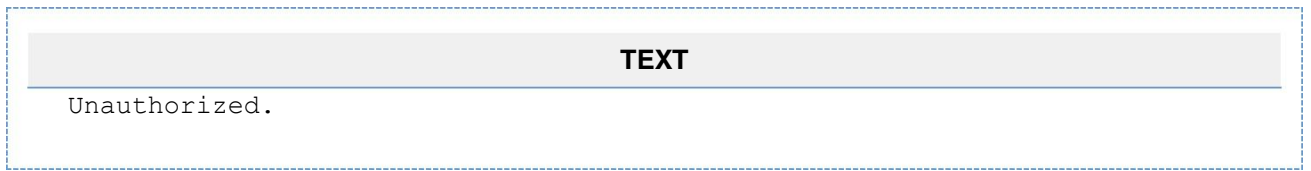

# **Callbacks**

Callbacks are initiated by PostPal, and sent to client's specified URL. Callback URL will be set from the PostPal management console, under API management section. One API key can have one callback URL.

# **Setting Access Key CallBack Url**

## **Request that PostPal sends**

Type : POST

Parameters

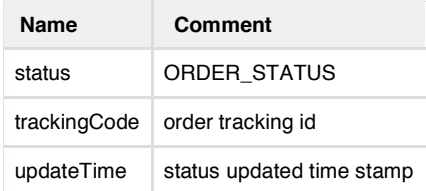

# **Client's Response**

# **Successful update**

### Client should response following, if the update was saved successfully.

### HTTP Code: 200 OK

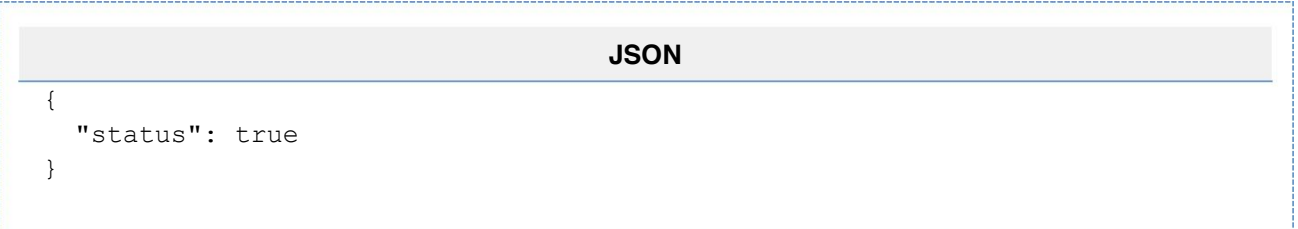

# **Update failed**

Client should response following, if there was some problem in receiving the request. For example something was missing

### etc. HTTP Code: 200 OK

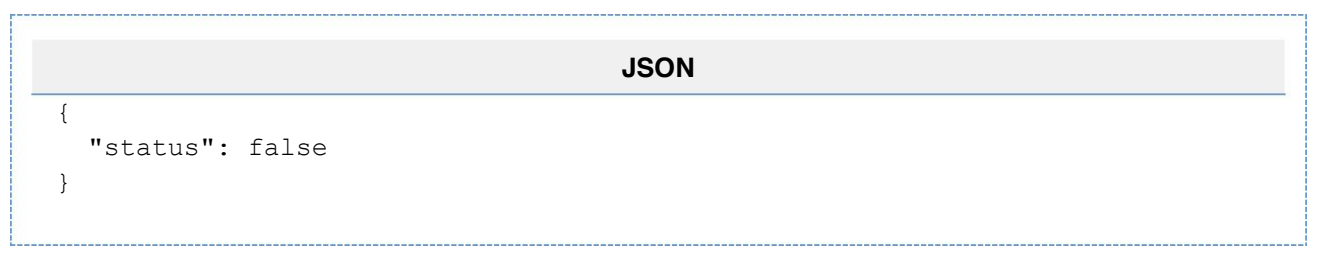